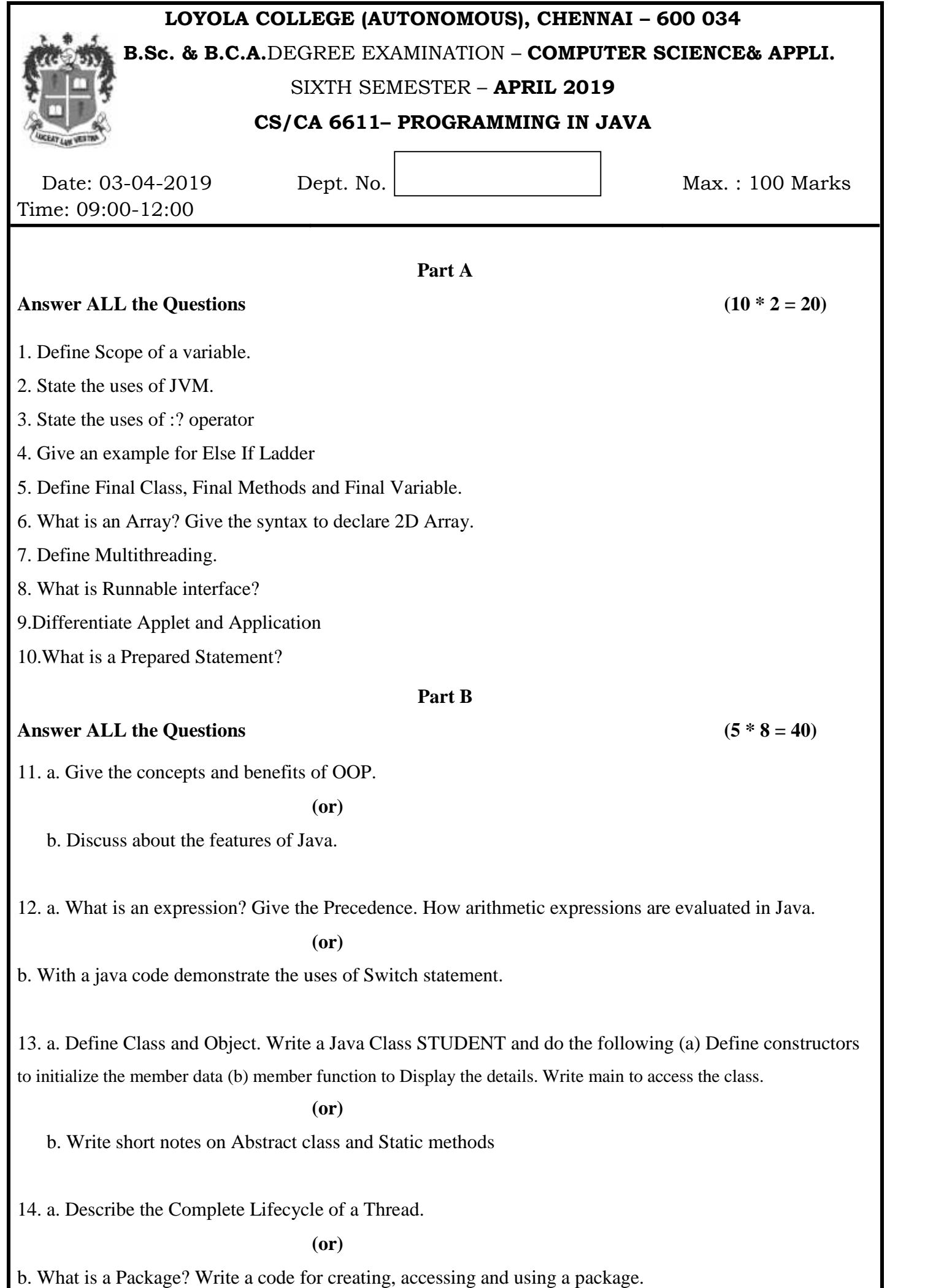

15. a. Define Applet. Describe its Life Cycle.

**(or)**

b. Write a code to create a file, read and write characters to it.

## **Part C**

## **Answer Any TWO Questions (2 \* 20 = 40)**

16. (i) Give the basic structure of a java program. Write a java code to demonstrate type casting.

(ii) Write short notes on Java Decision making and Looping

17. (i) Define Interfaces. State its uses. Write an interface for stack and a java program for using the same.

(ii) Define Exception. Give its Types. How exceptions are handled in Java.

18. (i) Explain establishing a connection and retrieving data from a table using JDBC.

(ii)Explain the process of adding an applet to HTML file and passing parameters to it.

## \*\*\*\*\*\*\*